#### **Vorbesprechung Praktika & Projekte**

Prof. Dr. Hannes Kaufmann Prof Dr. Horst Eidenberger Prof. Dr. Walter Kropatsch Dipl.-Ing. Soroosh Mortezapoor Dr. Hugo Brument Dr.tech. Jiri Hladuvka

E193-03 Virtual & Augmented Reality Research Group Institute of Visual Computing & Human-Centered Technology TU Wien, Austria

#### Courses

#### Winter Semester 2022

- **Praktikum aus Visual Computing 1, 6 ECTS**
- Projekt aus Media and Human Centered Computing 1, 6 ECTS
- Project in Computer Science 1, 6.0 ECTS
- **Summer Semester 2023** 
	- **Praktikum aus Visual Computing 2, 6 ECTS**
	- Projekt aus Media and Human Centered Computing 2, 6 ECTS
	- **Project in Computer Science 2, 6.0 ECTS**
- **Both semesters** 
	- Bachelorarbeit für Informatik und Wirtschaftsinformatik; 10 ECTS
	- Master Thesis, 30ECTS

#### Project Courses: General Info

- **Supervision:** regular meetings with supervisor (e.g., bi-weekly)
- **Hardware:** Suitable lab equipment is provided
- **Process:** literature research, iterative design and development of solution, evaluation and presentation
- **Strong practical component:** independently implement a prototype (hardware and/or software)
- Option to work in a small group (2 people)
- All topics available at
	- <https://www.cg.tuwien.ac.at/courses/Topics>
	- [http://www.vreeclimber.at/student\\_projects/](http://www.vreeclimber.at/student_projects/)
	- TISS course pages

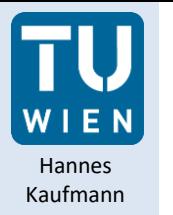

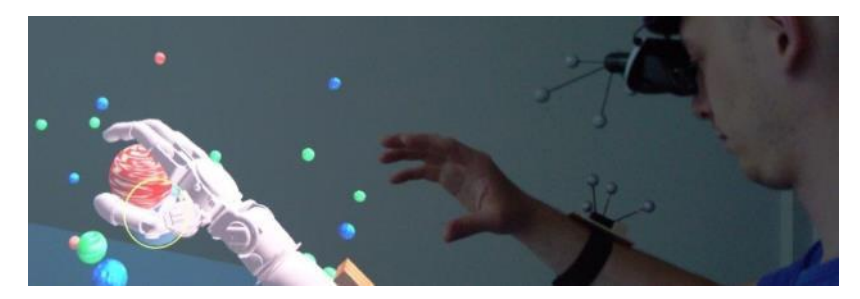

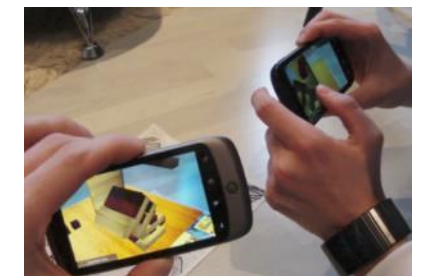

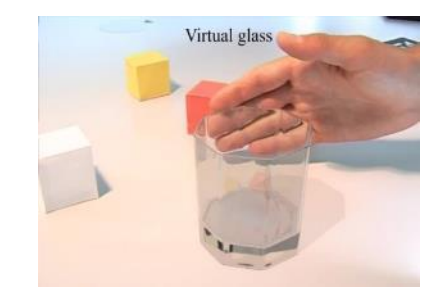

#### **VIRTUAL & AUGMENTED REALITY**

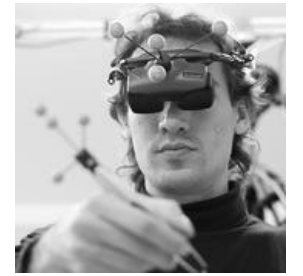

**Univ.Prof. Mag. Dr. Hannes Kaufmann**

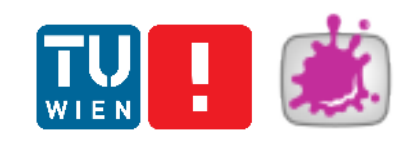

Center for Geometry and Computational Design

**Research Staff**

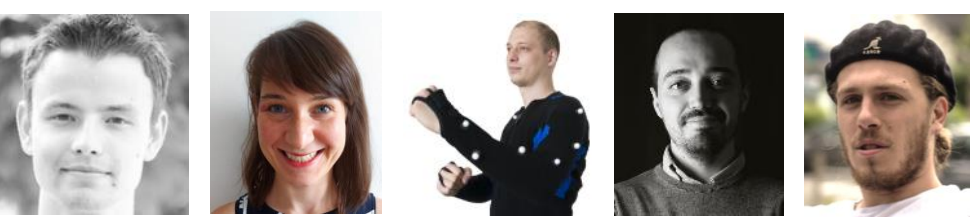

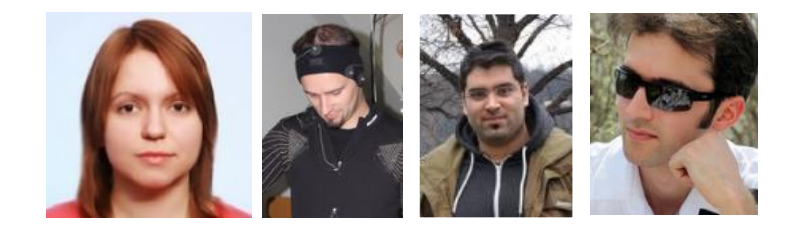

**Postdocs:** Peter Kán, Iana Podkosova, Christian Schönauer, Francesco De Pace, Hugo Brument **PhDs:** Khrystyna Vasylevska, Emanuel Vonach, Soroosh Mortezapoor, Mohammad Mirzaei + 3 external PhDs

**Students:** 15 graduate and undergraduate students involved in research

#### Virtual & Augmented Reality Themenbereiche

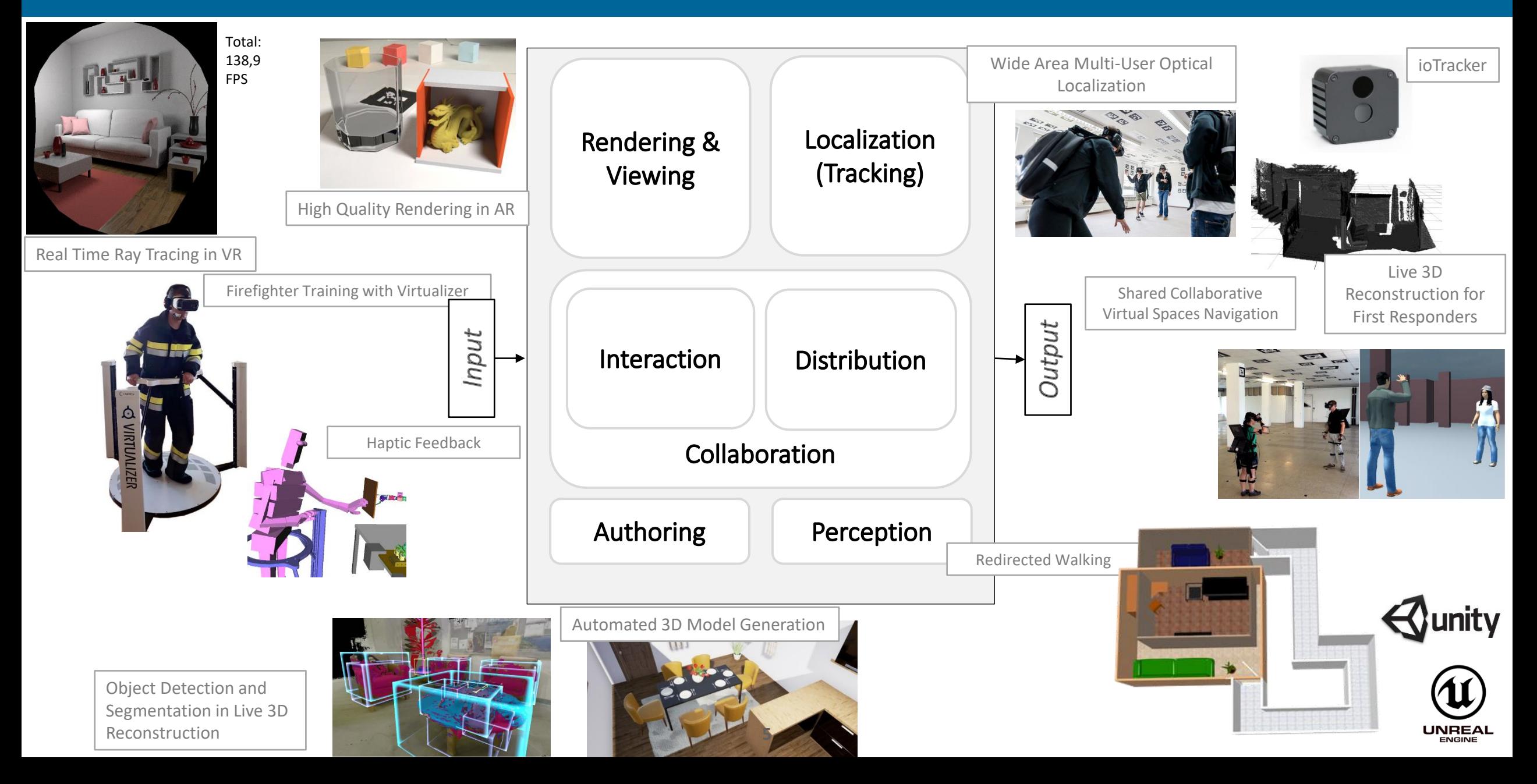

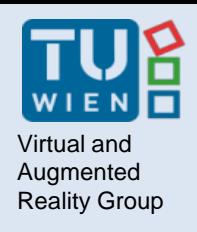

### Virtual and **Next Steps...**

Send us an email with the following information:

- Which course you require credits for
- The idea/topic you wish to pursue
- Your name and Matrikelnummer

**To:** *<topic supervisor>*

**CC:** *hannes.kaufmann@tuwien.ac.at*

We will make individual agreements about

- supervision
- hardware pickup
- specific tasks

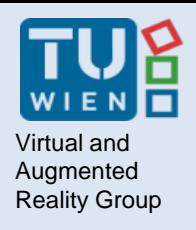

### List of topics

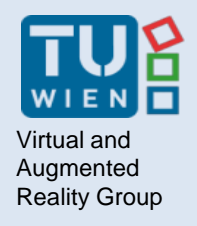

#### **AUGMENTED REALITY**

8 Prof. Hannes Kaufmann | Hugo Brument

# Outdoor Augmented Reality (AR) Tracking System

- AR tracking solutions are not usually suitable for large outdoor areas
- **Task**: development of an outdoor GPS-based tracking system for wearable AR devices
	- (e.g., Magic Leap, Microsoft HoloLens)
		- Verify accuracy of a GPS system (REDCatch):
			- Comparison with the wearable AR device tracking system
		- How to use GPS positional data to improve tracking
		- User tests to assess the effectiveness of proposed solution from a humancentered perspective

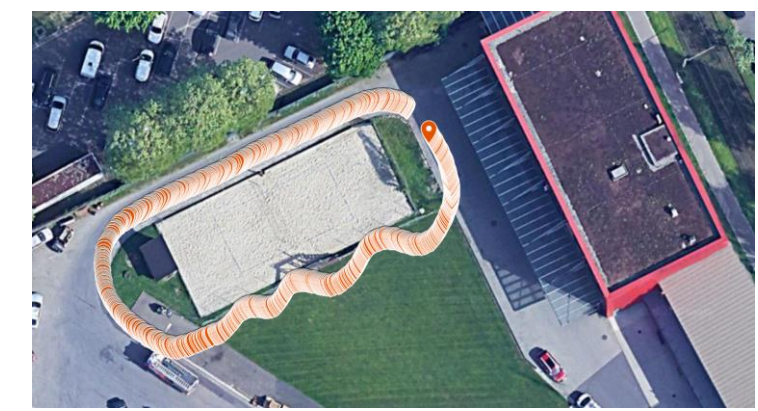

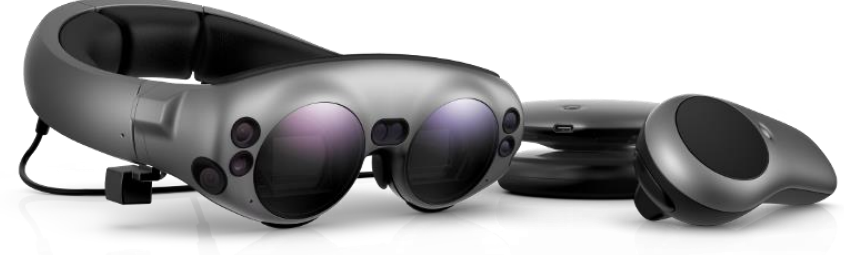

• **Setup/IDE:** 

- Many possible solutions (to be discussed)
	- Windows (Unity3D)
	- Android (for GPS)
	- C#, Java/Android
- **Scope**: Master
- **Supervisor:** francesco.pace@tuwien.ac.at

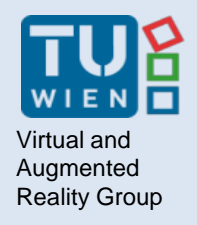

### **AVATARS AND MULTIUSERS APPLICATIONS**

10 Prof. Hannes Kaufmann | Hugo Brument

### Co-Embodiment: Non-Human Avatar

- Suitable for: Bachelor thesis, PR
- Goal: develop methods for two (or more!) users to embody and control a nonhuman avatar together
	- In contrast to the previous topic, different users can control completely different parts of the avatar
	- The avatar should be too complex for single-user control
- Tasks
	- Design or find a non-human avatar (any ideas on the body schema welcome!)
	- Implement mapping shared motion control
	- Develop experimental tasks to demonstrate and test co-embodiment
- Environment, hardware etc.: Unity3D, Oculus Quest or HTC Vive, potentially hand tracking and inverse kinematics
- Contact: Iana Podkosova *[yana.podkosova@tuwien.ac.at](mailto:yana.podkosova@tuwien.ac.at)*, Hugo Brument [hugo.brument@tuwien.ac.at](mailto:hugo.brument@tuwien.ac.at)

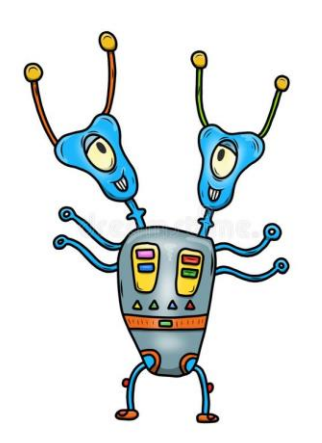

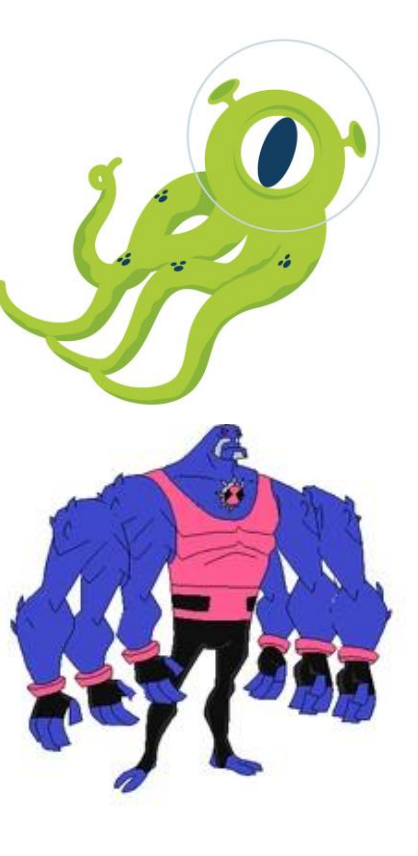

### Mixed-Agency interactions in VR

- Context: A VR environment where multiple avatar-embodied users and multiple virtual agents (that look like users but are controlled by computer algorithms) perform tasks together
- Examples: Team sports in VR where some players are human and some are agents, large simulations of building evacuation, social VR platforms with human users and virtual agents
- Goal: Study how users will interact with each other and with virtual agents
- First step: experiment with 2 users and one agent

Virtual and Augmented Reality Group

• Contact: Iana Podkosova [yana.podkosova@tuwien.ac.at](mailto:yana.podkosova@tuwien.ac.at)

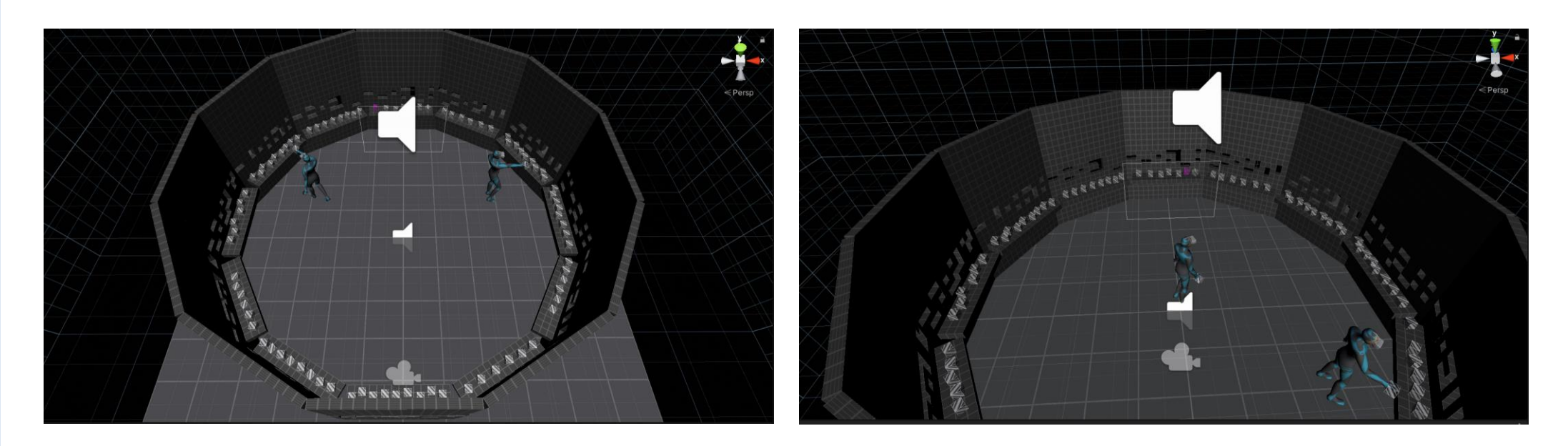

### Multi-user VR Game with virtual agents

- Two users and one agent, the goal is to collect colored cubes, insert them into slots in walls, give them to other users
- Goal: study how users perform collision avoidance with each other and with agents; study how users would choose interaction partners
- Task: Integrate agent animations into the multi-player game scenario, improve user avatars, implement the recording of experimental metrics
	- Game algorithm itself is implemented
- Tools and hardware: Unity 3D, PUN 2 networking plugin, Oculus Quest
- Requirements

- English
- Unity3D
- VR experience and multi-player experience is an advantage
- Suitable for: Project, possible to follow up with MA thesis about mixed-agency interactions
- Contact: Iana Podkosova [yana.podkosova@tuwien.ac.at](mailto:yana.podkosova@tuwien.ac.at)

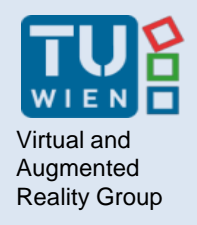

### **ARTIFICAL INTELLIGENCE IN VR**

14 Prof. Hannes Kaufmann | Hugo Brument

# "Intelligent" Virtual Human in VR

- Create realistic virtual agent in VR environment using Unity 3D or Unreal Engine
- Connect the virtual character with NVIDIA Riva and Rasa systems
	- speech synthesis
	- natural language processing
	- intelligent conversations
- Animations and lip sync
- Connect game engine with grasshopper in Rhino
- Control parametric script with speech

Contact: [peter.kan@tuwien.ac.at](mailto:%20peter.kan@tuwien.ac.at)  $S_{15}$  Scope: PR, Master thesis

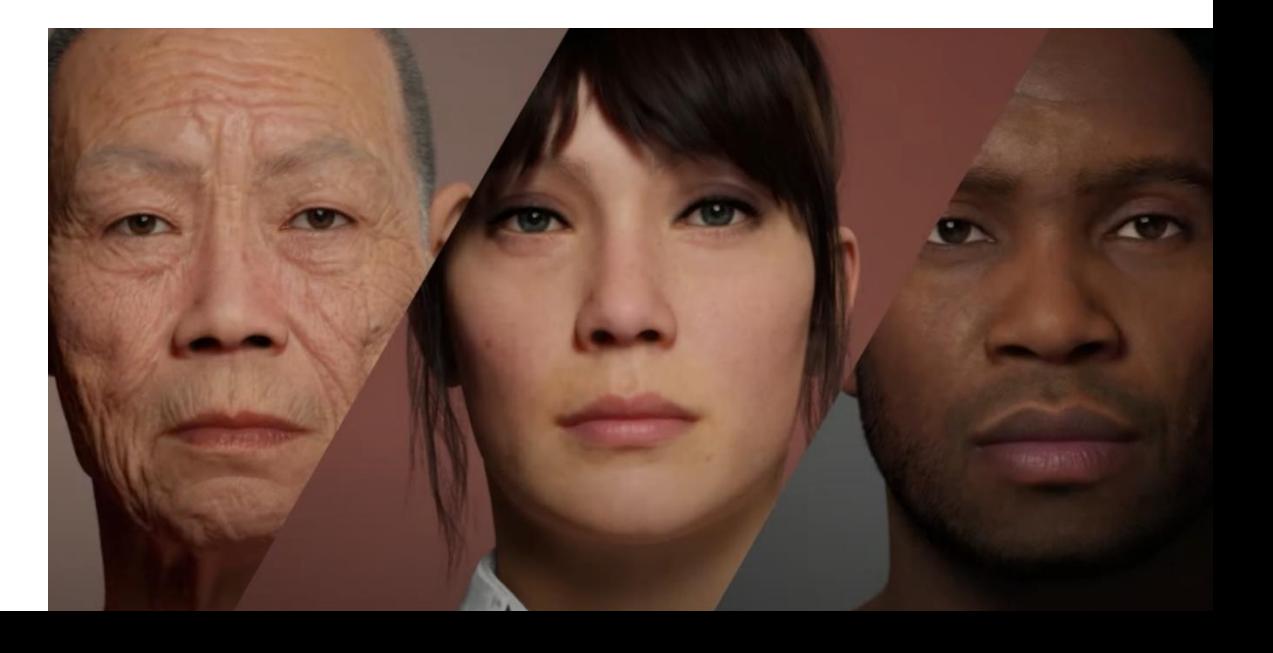

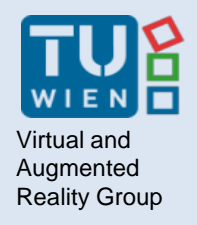

#### **ROBOTICS AND VR**

16 Prof. Hannes Kaufmann | Hugo Brument

### Mobile Autonomous Navigation: Stair Detection

- We provide a mobile robot (Spot, from Boston Dynamic) capable of autonomously exploring unknown environments (ROS-based solution)
- **Task**: Enable Spot to explore multi-floor environments, connected by stairs
	- Implement a solution for stair detection:
		- RGB and/or RGB-D cameras
	- Implement a solution for "Stair awareness"
		- The robot should know whether it is walking on a stair or not
- **Setup/IDE:** Ubuntu, ROS (Robot Operating System)
- **Scope**: PR

Virtual and Augmented Reality Group

• **Supervisor:** francesco.pace@tuwien.ac.at

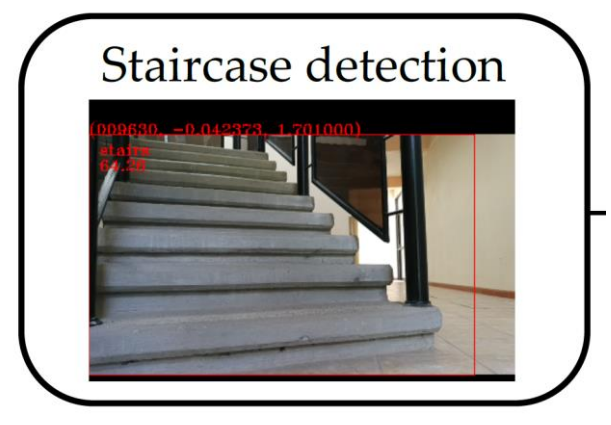

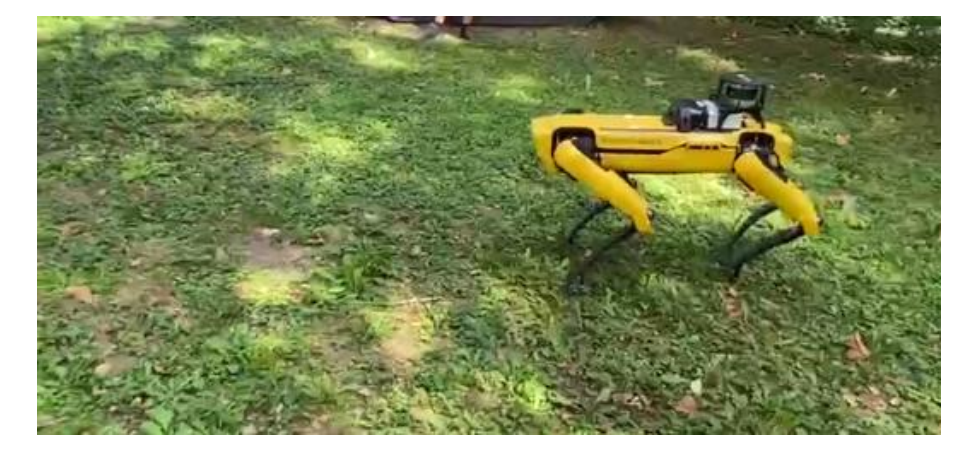

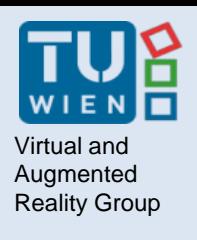

#### CoboDeck

A Large-Scale Haptic VR Interactive System Using a Collaborative Mobile Robot

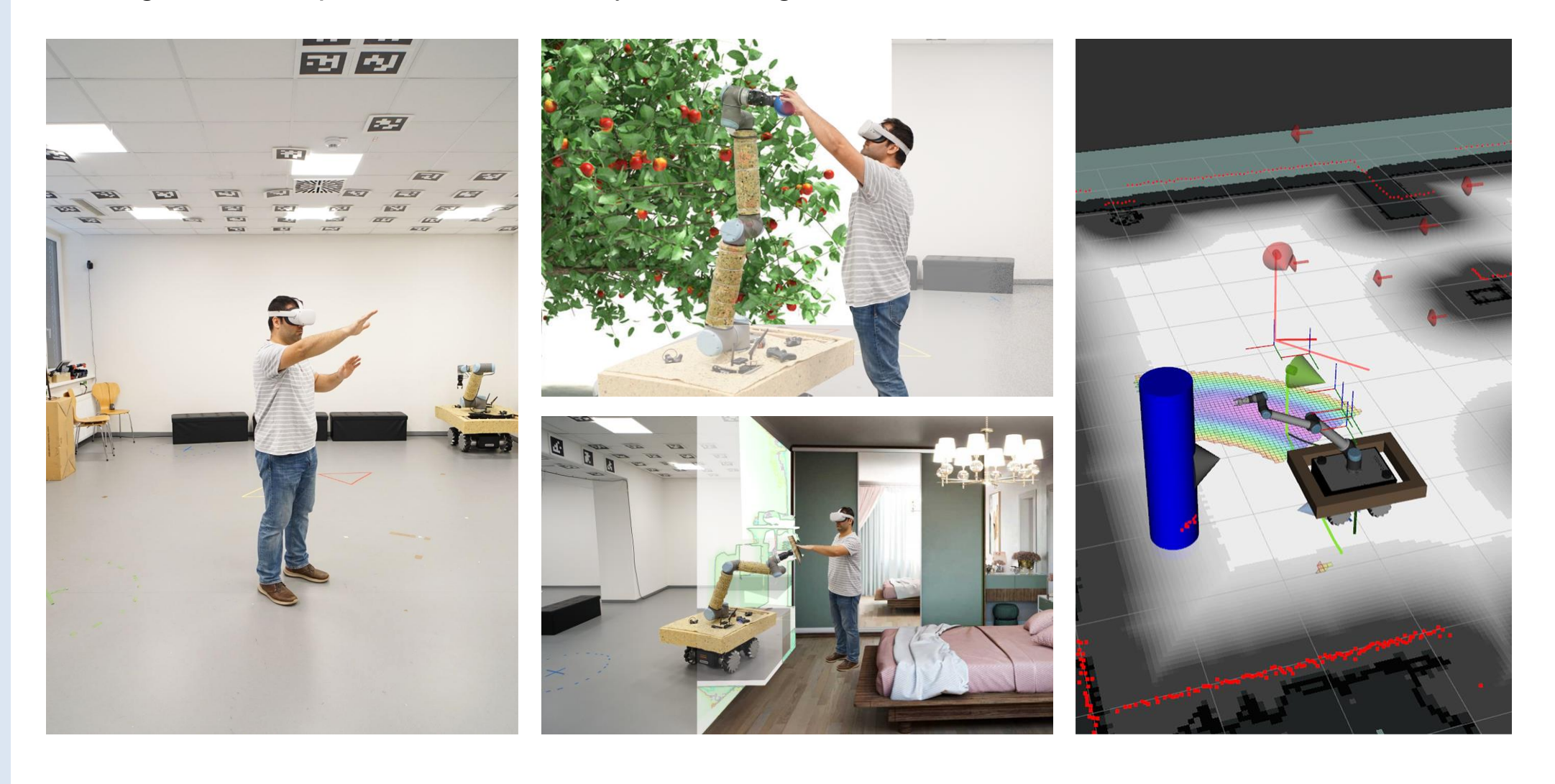

### **Safe Haptic Feedback**

• *Setup:*

- Safe RB-Kairos mobile platform with arm & HTC Vive Pro
- Windows + Unity, Ubuntu + ROS
- *Various Tasks available:*
	- ROS (Linux):
		- Implementation & integration of safety guidelines
		- Development & implementation of a prop change procedure for the robotic arm
	- Fast haptic feedback based on vision and/or prediction
	- Shape simulation with a square flat prop
	- Individual adaptation to user's behavior
- **Scope:** VR: AT, PR, SE, thesis
- **Supervisors:** [emanuel.vonach@tuwien.ac.at](mailto:emanuel.vonach@tuwien.ac.at) , [khrystyna.vasylevska@tuwien.ac.at](mailto:khrystyna.vasylevska@tuwien.ac.at),

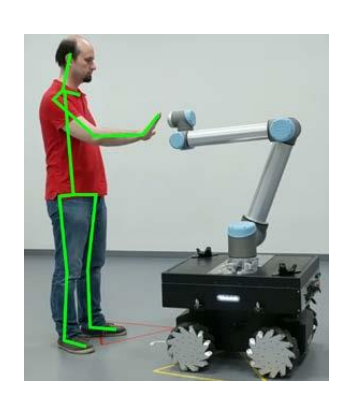

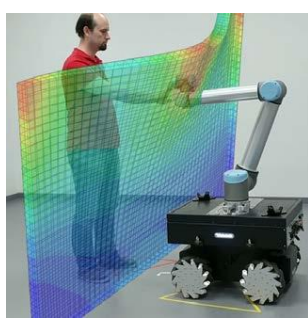

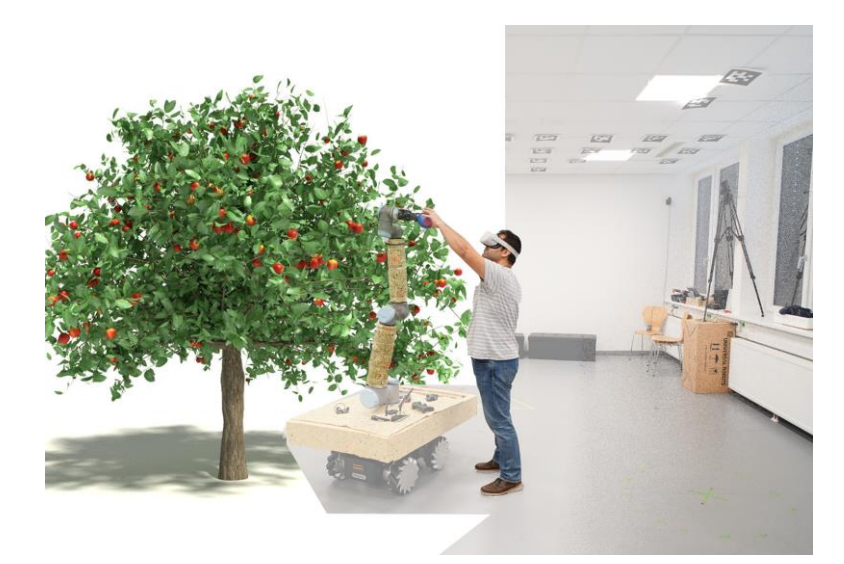

# Vision for Robot: Detect the VR User

- **Task**: Enable fast user detection on the robot for safety and interaction
	- Implement a solution for user detection:
		- Whole body or only hands/legs
		- Tell apart user from a static obstacle
		- Test for optimal recovery (collision avoidance) behavior
		- For thesis:

Virtual and Augmented Reality Group

- Explore options for time-optimization
- Prepare and help running a user study
- **Setup/IDE:** Ubuntu, ROS (Robot Operating System) **Prerequisites:** Basic Linux command, Python 2.7 & C++ Scope: PR, Master thesis
- **Supervisors:** [khrystyna.vasylevska@tuwien.ac.at](mailto:khrystyna.vasylevska@tuwien.ac.at),

[soroosh.mortezapoor@tuwien.ac.at](mailto:soroosh.mortezapoor@tuwien.ac.at)

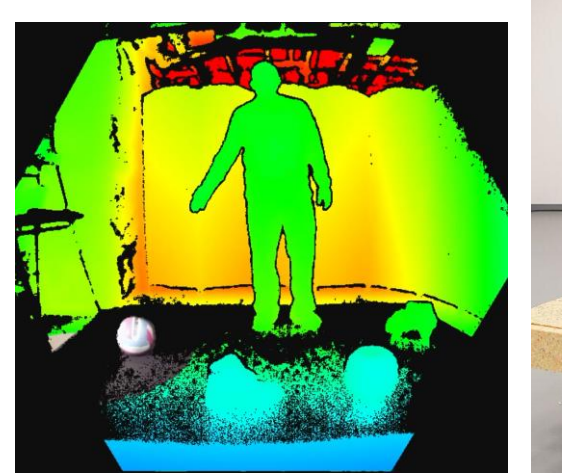

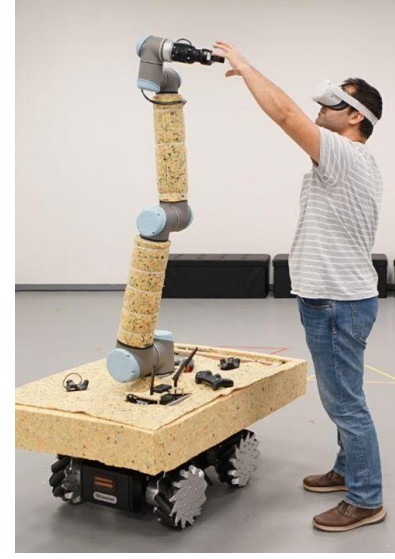

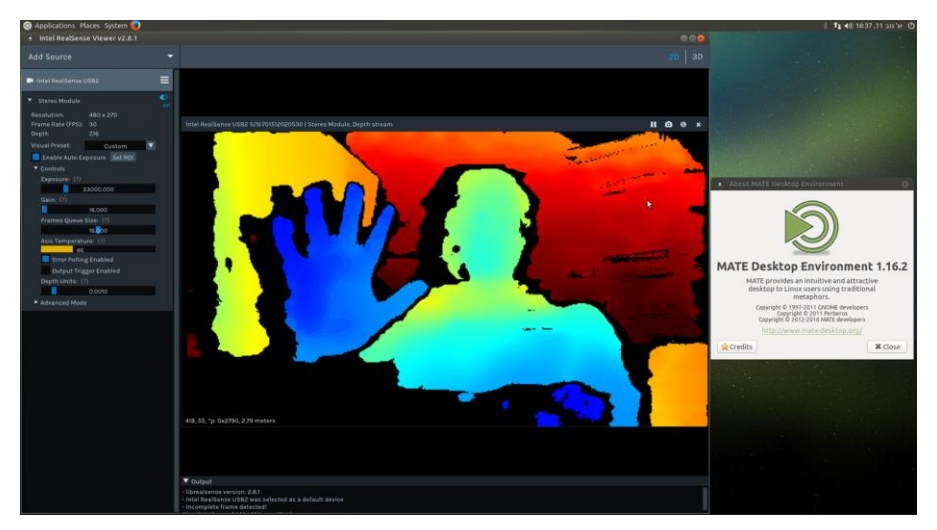

# Material Simulation With A Robotic Arm

- Sensations of texture, temperature, weight, rigidness, elasticity, etc. of an object is essential in providing VR users with realistic haptic feedback in VR.
- **Task:** Implementing a simulator of one of the properties that can be adapted for a robot using a simple lego-like hardware manipulation.
- **Setup/IDE:** C++ and/or Python, either ROS (Robot Operating System) or Unity

- **Prerequisites:** Programming with Python and/or C++, understanding of spatial transformations
- **Supervisors:** [khrystyna.vasylevska@tuwien.ac.at](mailto:khrystyna.vasylevska@tuwien.ac.at)

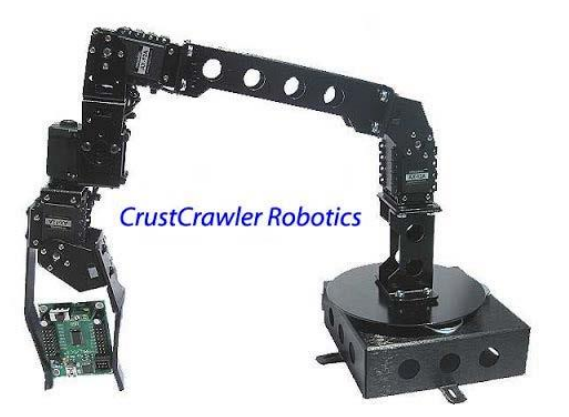

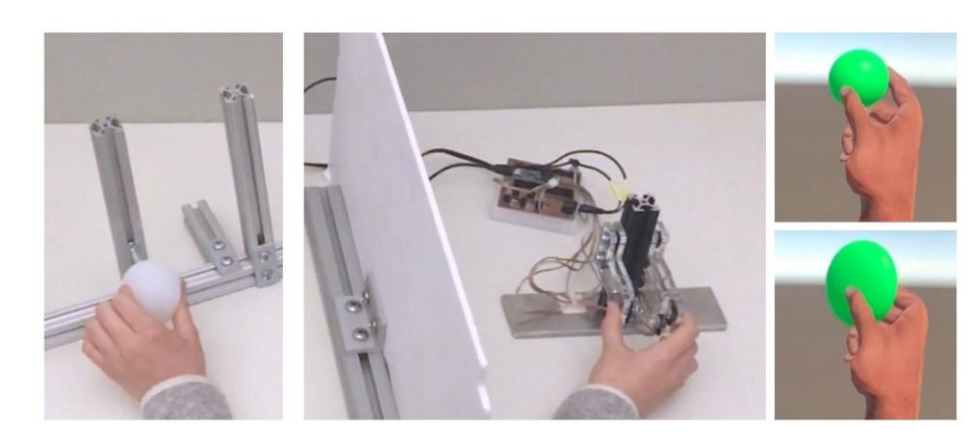

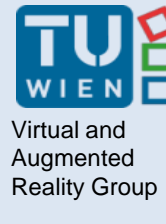

#### Safe Planning & Control of a Robot Arm for VR Use

- Moving a robotic arm close to an unaware immersed VR user can be dangerous.
- A robotic arm can alter the order of moving its different joints (finding and selecting different solutions for an inverse kinematic problem) to create a safer path for its joints to reach a certain goal by making changes in the arm path planning algorithm.
- **Task:** Employ and configure arm path planning algorithms and inverse kinematic solvers.
- **Setup/IDE:** Ubuntu, ROS, Gazebo
- **Prerequisites:** Basic Linux commands, basic understanding of spatial transformations, maybe basic python.
- **Scope:** PR, thesis

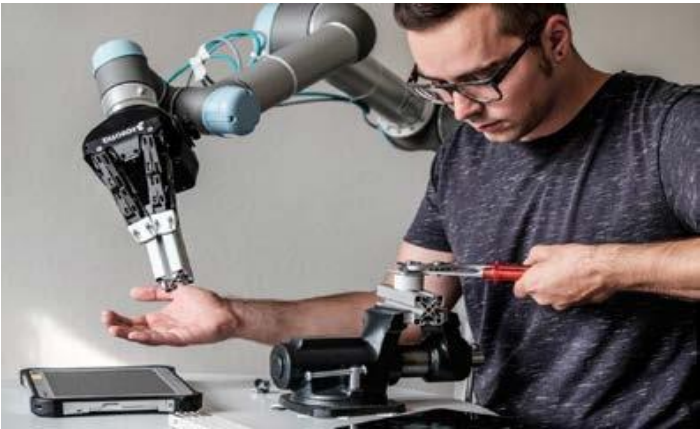

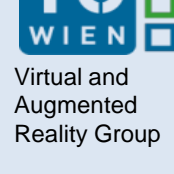

### Optimize Path Planning For A Mobile Robot

- **Objective:** Test different combinations of path planning algorithms for optimal movement of a mobile robot, which is hovering around an immersed user in a walkable VR brings new **challenges** including
	- Keeping safe distance to the user(s)
	- Stay as reachable as possible for providing services
	- Minimize collision probability
- **Task:**
	- Configure current implemented algorithms and evaluate results
	- Or implement new application-specific path planning algorithms
- **Setup/IDE:** Ubuntu, ROS (Robot Operating System)
- **Prerequisites:** Basic Linux commands, Python 2.7 or C++
- **Scope:** PR, thesis
- **Supervisor:** [soroosh.mortezapoor@tuwien.ac.at](mailto:soroosh.mortezapoor@tuwien.ac.at)

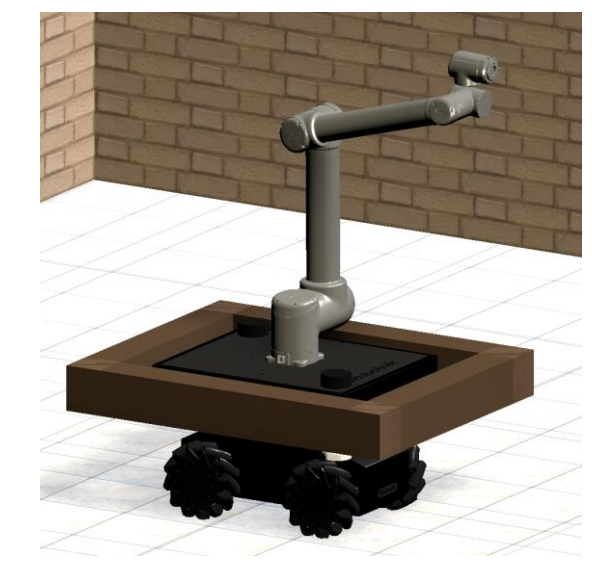

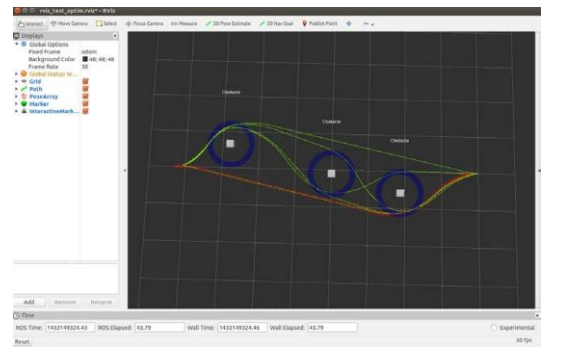

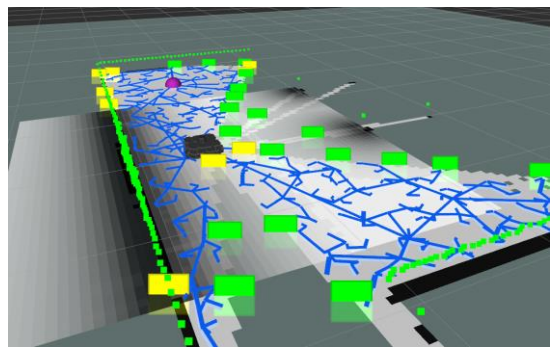

# Analysis Of Human Behavior In Large VR Spaces

- We often need to know in advance what to expect from a VR user
- **Task**: Create a tool for data collection, analysis & prediction
	- Implement 1+ predictor for user's actions:
		- Movement: walking / running / stopping
		- Touching objects
- Possible data sources:

- Standard VR setup (HMD + controllers)
- Full-body mocap
- Brain-computer interface or bio signals
- Various cameras
- **Setup/IDE:** C++, C#, or Python, Unity or ROS
- **Prerequisites:** Programming skills, understanding of predictive systems
- **Scope**: PR, Master thesis
- **Supervisor:** [khrystyna.vasylevska@tuwien.ac.at](mailto:khrystyna.vasylevska@tuwien.ac.at)

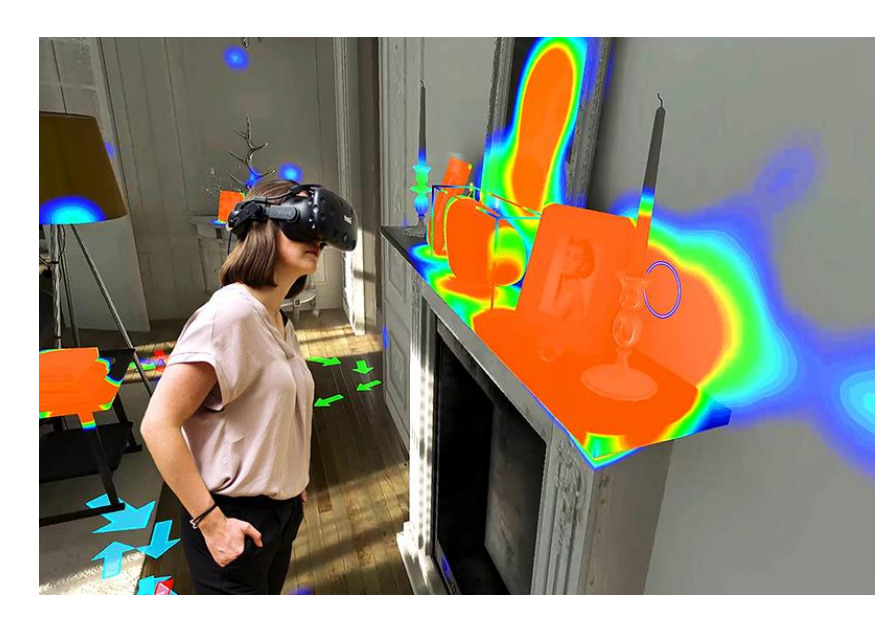

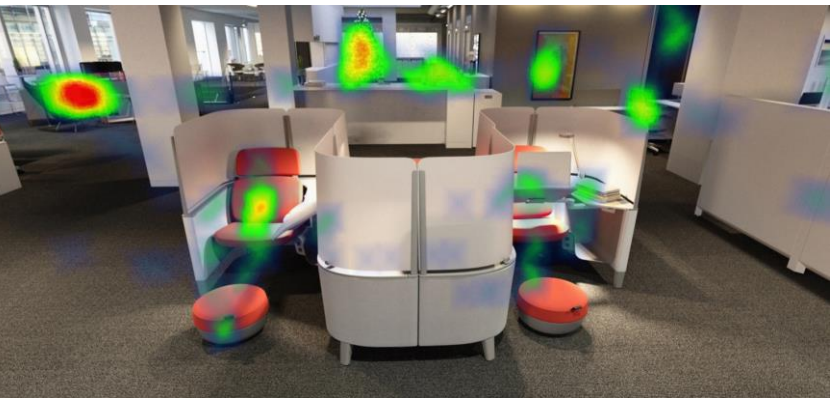

# Robot Detection by Unaware VR User

• PR, Master thesis

- **Task**: Explore the conditions under which the user in VR might notice that there is a heavy platform is moving in the space near him/her
	- Together with supervisor implement a scenario of interaction with a moving robotic platform with arm in VR
	- (for thesis) Prepare and help running a user study This topic targets a scientific publication as a result.
- **Setup/IDE:** Unity on Windows, Ubuntu, ROS (Robot Operating System)
- **Prerequisites:** C#, Basic Linux command, Python 2.7 or C++
- **Supervisor:** [khrystyna.vasylevska@tuwien.ac.at](mailto:khrystyna.vasylevska@tuwien.ac.at)

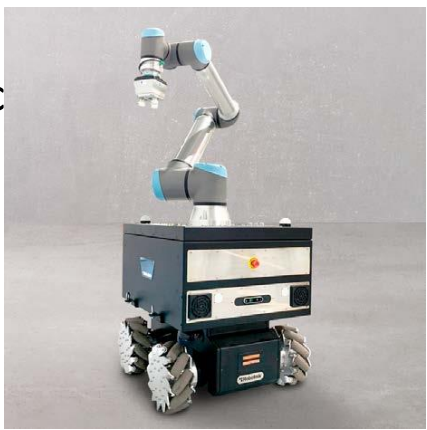

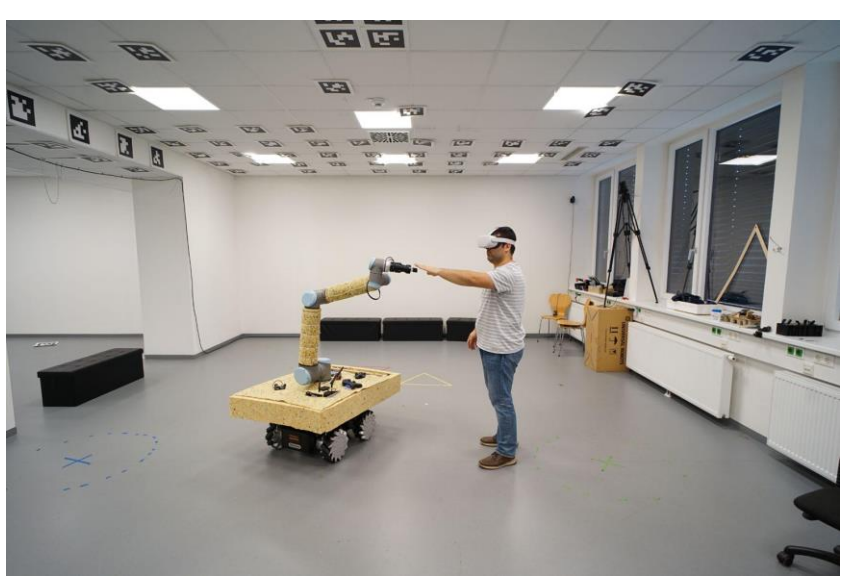

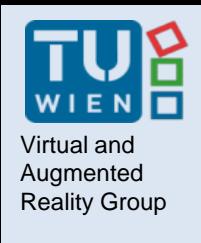

### Augmented Interested in CoboDeck?

**Supervisor:** Depending on topic

- Khrystyna Vasylevska
- Emanuel Vonach
- Soroosh Mortezapoor

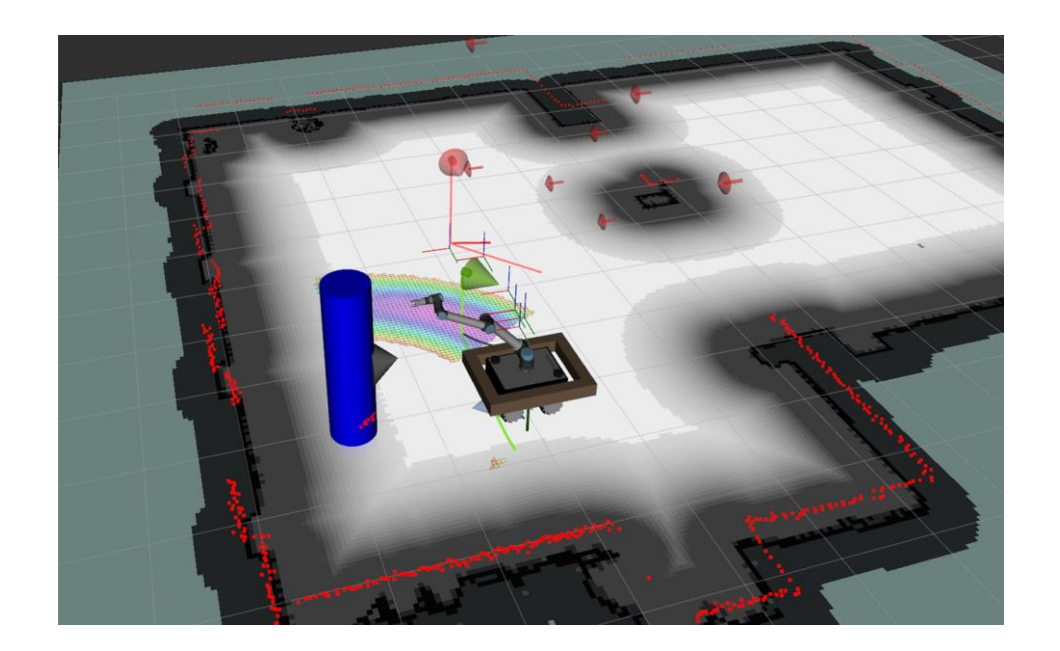

Send email for more information and discuss topics:

cobodeck@list.tuwien.ac.at

### Augmented Safe Planning & Control of a Robot Arm for VR Use

- Moving a robotic arm close to an unaware immersed VR user can be dangerous.
- A robotic arm can alter the order of moving its different joints (finding and selecting different solutions for an inverse kinematic problem) to create a safer path for its joints to reach a certain goal by making changes in the arm path planning algorithm.
- **Task:** Employ and configure arm path planning algorithms and inverse kinematic solvers.
- **Setup/IDE:** Ubuntu, ROS, Gazebo
- **Prerequisites:** Basic Linux commands, basic understanding of spatial transformations, maybe basic python.
- **Scope:** PR, thesis

Virtual and Augmented

• **Supervisor:** [soroosh.mortezapoor@tuwien.ac.at](mailto:soroosh.mortezapoor@tuwien.ac.at)

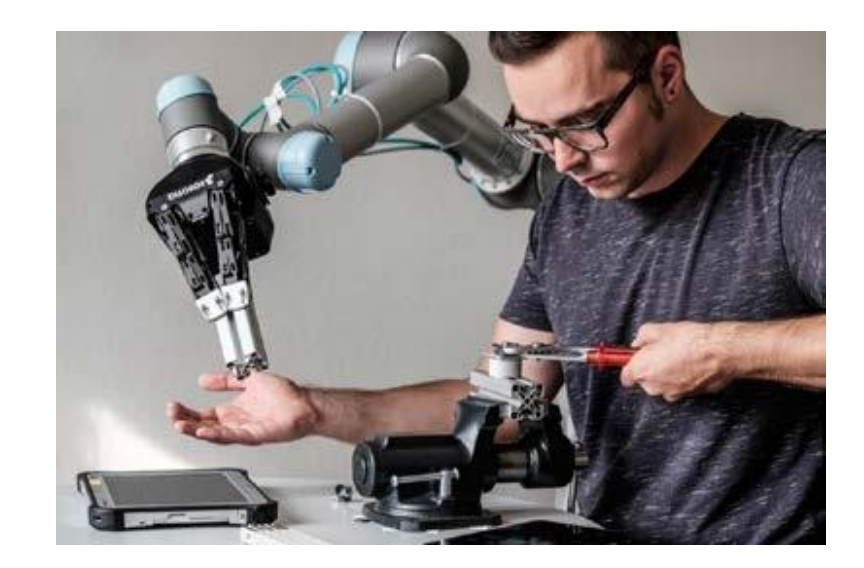

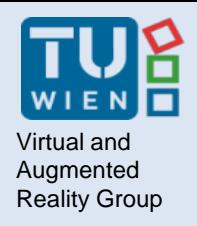

### **HARDWARE INTERFACES FOR VR INTERACTION**

28 Prof. Hannes Kaufmann | Hugo Brument

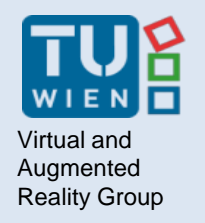

# **Synthetic Heat in XR**

- Thermal Grill Illusion
	- Alternating hot/cold areas produce burning heat sensation
- Task
	- Basic Task:
		- Build a (mobile) device that produces the thermal grill illusion
		- Should be small enough to be tested on various body positions (mainly hand/arm/face/neck)
	- Extended Task:
		- Heat controllable from XR application using e.g. Arduino)
		- Wearable form factor
		- Use compresed air and electronically controlled pneumatic valves for cooling
		- Wireless control from mobile XR device etc.
- Topic for: PR, BA, (possibly DA)
- Contact: christian.schoenauer@tuwien.ac.at

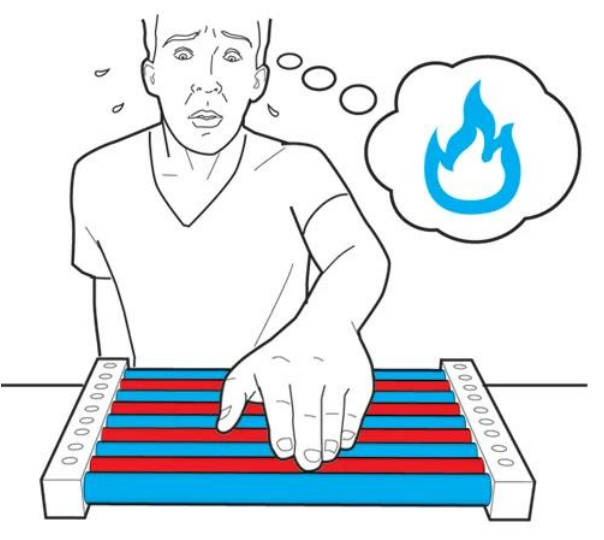

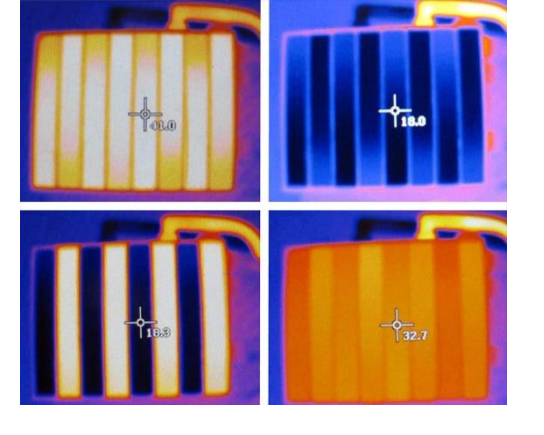

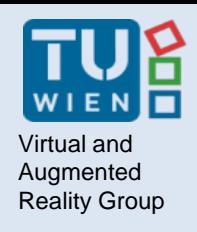

### Nirtual and **Hanger Reflex**

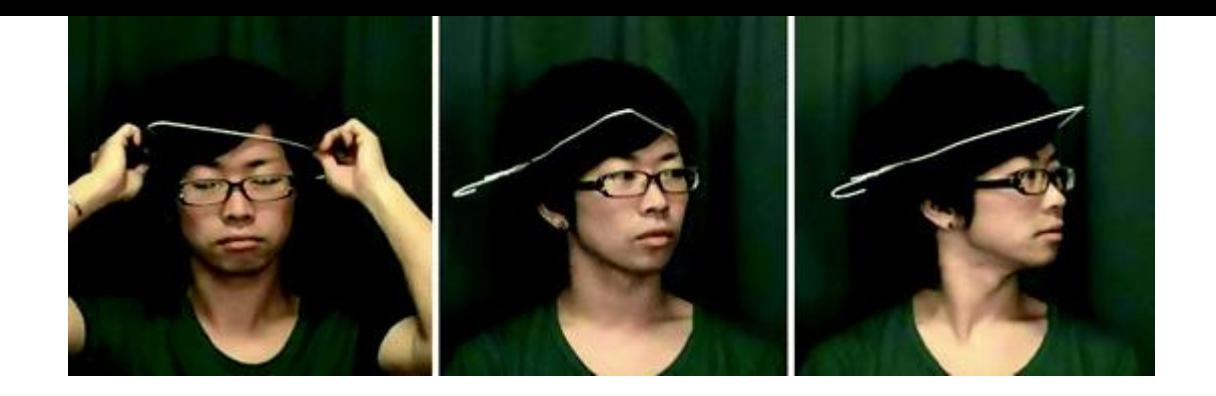

- A force illusion that accompanies involuntary body rotation
- Task
	- Development of an interface that generates the Hanger Reflex on different body segments (head, waist, legs).
	- Development of a proof of concept in Unity3D to show how users could be redirected in VR experimental platform using Unity3D
- Knowledge of Arduino/ROS/Microcontrollers
- Contact: [hugo.brument@tuwien.ac.at](mailto:hugo.Brument@tuwien.ac.at)

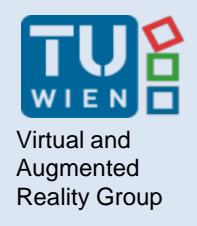

### **BUILDING INFORMATION MODELLING (BIM)**

31 Prof. Hannes Kaufmann | Hugo Brument

#### Reality Group BIMCheck: Automatic comparisons of BIM models and real buildings

- Goal compare how a building corresponds to its BIM model (3D model + metadata about a building)
- Find differences: missing/misplaced walls, deviations in dimensions, etc.
- Workflow: scan the building (room), match the scan to the BIM file, extract geometry from the scan, find differences between scan and BIM geometry
- Technology: LiDAR scanner (Ouster OS0-128), Kinect for Azure, Kudan SLAM tracking, Point Cloud Library (PCL), OpenCV etc.
- Contact: Iana Podkosova [yana.podkosova@tuwien.ac.at](mailto:yana.podkosova@tuwien.ac.at)

Virtual and Augmented

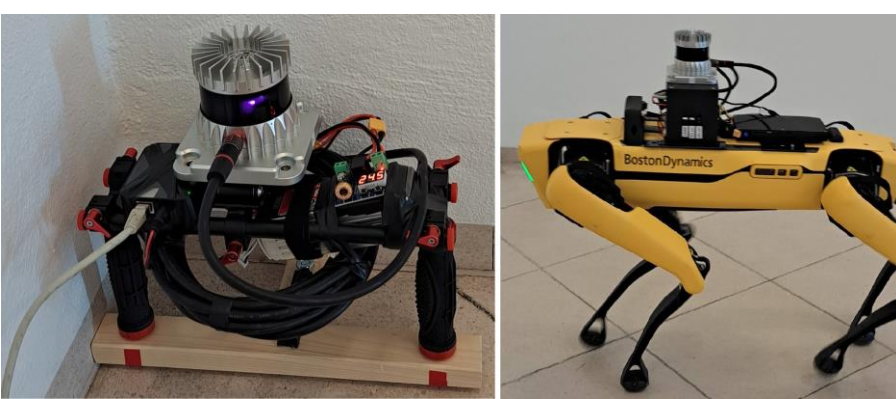

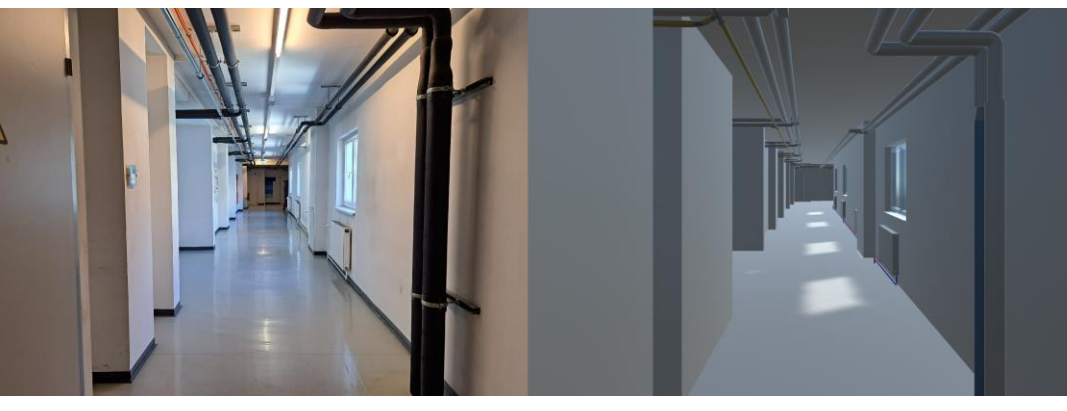

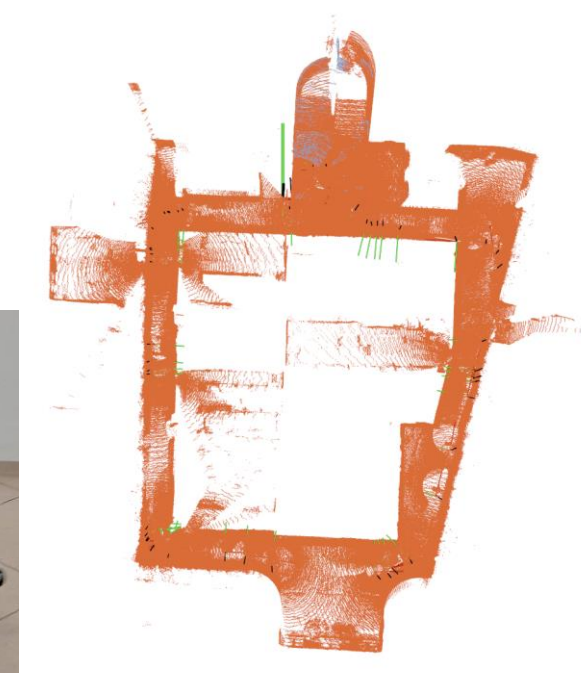

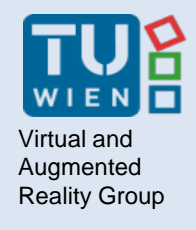

#### BIMCheck: Kinect Fusion with multiple Azure Kinects

- Task: integrate 3 Kinect for Azure devices into Kinect Fusion (large scale) algorithm, test various scenes and algorithm parameters
- Hardware and tools: Kinect for Azure (x3), Kinect for Azure SDK, C++, OpenCV, PCL (Point Cloud Library)
- Requirements
	- English
	- $C++$
	- Computer vision methods/OpenCV is an advantage
- Suitable for: Project (PR), can be extended to BA or MA thesis
- Contact: Iana Podkosova [yana.podkosova@tuwien.ac.at](mailto:yana.podkosova@tuwien.ac.at)

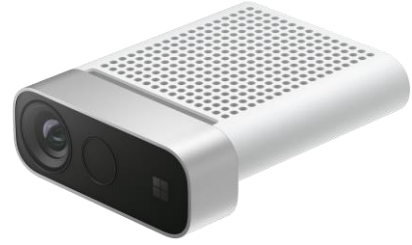

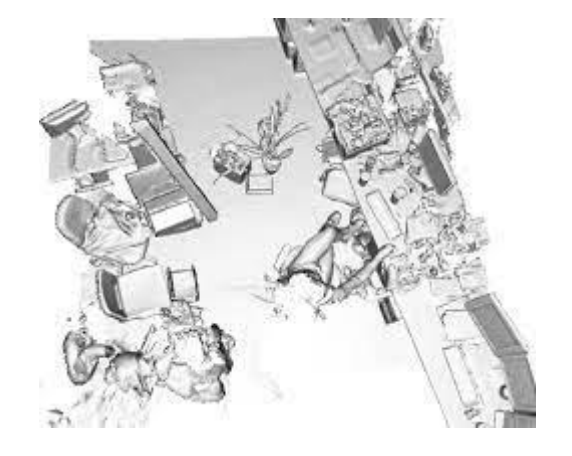

### BIMCheck: Kudan SLAM accuracy evaluation

- Task: evaluate the accuracy of Kudan SLAM (commercial SLAM tracking solution) using Lighthouse tracking stations and HTC Vive trackers as ground truth
- Hardware and tools: Ouster LiDAR, HTC Vive trackers, existing platform that runs SLAM on Ouster LiDAR data
- Requirements
	- English
	- C++

- Understanding of statistics is an advantage
- Suitable for: Project
- Contact: Iana Podkosova vana.podkosova@tuwien.ac.at

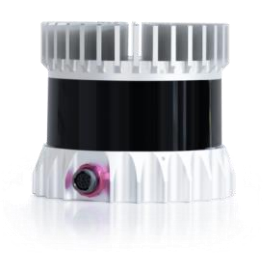

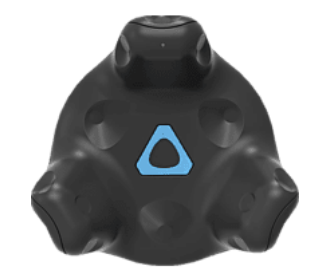

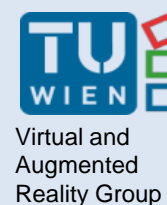

#### BIMCheck: Extract geometric primitives from the point cloud

- Task: find planes (floor, walls) in a point cloud scan
- BIM model can be used to find primitives (after the point cloud is registered in BIM already implemented)
- Tools: C++, PCL (Point Cloud Library), existing platform for LiDAR point cloud to BIM registration
- Requirements:
	- English
	- C++
- Suitable for: Project, can be extended to MA thesis
- Contact: Iana Podkosova [yana.podkosova@tuwien.ac.at](mailto:yana.podkosova@tuwien.ac.at)

#### Virtual and Augmented Reality Group BIMCheck: Soll-Ist Abgleich/ target-scan comparison

- Task: compare the LiDAR scan of a room to the BIM model, find differences in positions and dimensions of elements
- The scan can be in the point cloud form or made of planes
- Tools: C++, PCL (Point Cloud Library), existing platform for LiDAR point cloud to BIM registration
- **Requirements** 
	- English
	- C++
- Suitable for: MA thesis (can be combined with primitives extraction)
- Contact: Iana Podkosova [yana.podkosova@tuwien.ac.at](mailto:yana.podkosova@tuwien.ac.at)

### BIMCheck: Kinect + LiDAR data integration

- Task: integrate Kinect depth data + Kinect Fusion data representation (TSDF) with LiDAR data, develop new data structures for scene reconstruction
- Tools: C++, OpenCV, PCL, existing platform for LiDAR data integration
- Requirements
	- English
	- C++

- Suitable for: Project, can be extended to MA thesis and combined with different topics (integration of 3 Kinect devices)
- Contact: Iana Podkosova [yana.podkosova@tuwien.ac.at](mailto:yana.podkosova@tuwien.ac.at)

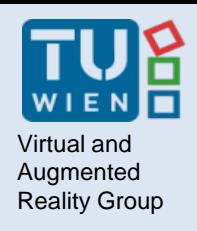

### Virtual and **Next Steps...**

Send us an email with the following information:

- Which course you require credits for
- The idea/topic you wish to pursue
- Your name and Matrikelnummer

**To:** *<topic supervisor>*

**CC:** *hannes.kaufmann@tuwien.ac.at*

We will make individual agreements about

- supervision
- hardware pickup
- specific tasks

#### Questions?

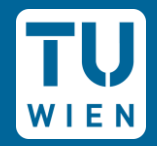

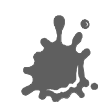